Google Beyond google Google Picnik

## 12 Google Picnik

Picnik is a powerful and interesting photo-editing software, which is totally web based. Traditionally, photo-editing software have been expensive and needed to be hosted on your computer. Picnik has changed all that. Now you can edit your photos from your web browser.

Picnik is probably one of the best cloud based photo editing web application that is available in free and paid versions. If it is only one photo you want to try out or edit, you don't even need to register. With a free registered account you can upload up to five photos at a time. The free version has almost everything an average user needs and unless you want to get totally professional you don't need to go for the premium version. However, the good part is that you can try all the premium features without having to pay for it; only, you won't be able to save these changes.

Picnik is simple to use and ideal for beginners. The user-friendly interface coupled with easy navigation is the highlight of the application. You can use Picnik to edit photos, touch them up, create effects and also add text and stickers.

Picnik allows you to either upload photos from your computer or get it from anywhere on the web including Picasa, Flickr, Photobucket and Facebook. It is seamlessly integrated with these websites and it is easy to upload your edited works back on them.

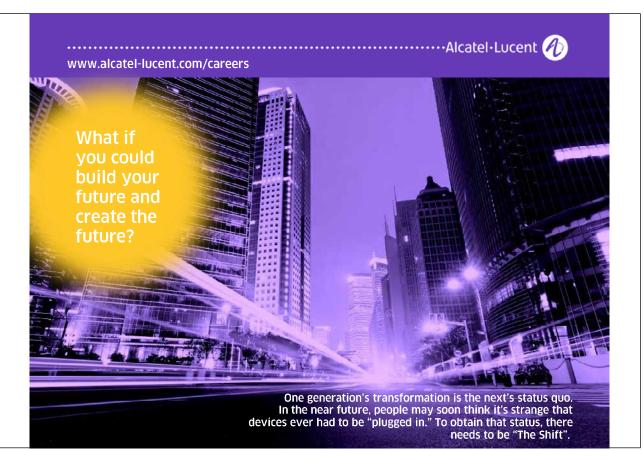

Download free eBooks at bookboon.com

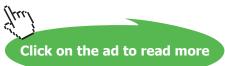

Google Beyond google Google Picnik

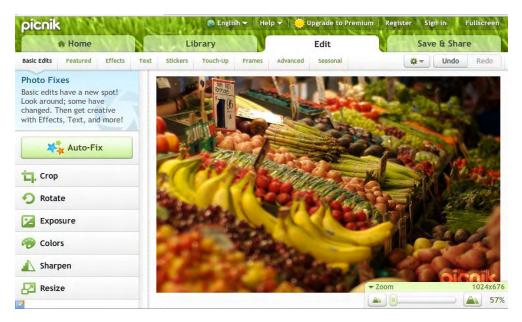

Figure 12.1 Screenshot of Google Picnik in The Edit Page

With Picnik, not only can you edit photos but also make collages, slideshows, print your pictures and even order the prints on mugs, calendars etc. There are a variety of tools available to personalize, improve and transform your photos.

The basic editing functions include cropping, rotating, resizing, adjustment of exposure, colours and sharpness. Then there are multiple effects, which are categorized by *Basics*, *Camera*, *Colour*, *Area*, *Artistic* and *Misc*. There are many effects available and you can really play around with these to make your photos look stunning. There is an option of selectively applying effects to just a specific part of the photos. Moreover, each tool in Picnik has a slider for you to fine tune the effect you are trying to get in your photo. You can adjust the hardness, brush size and strength with the slider.

Another feature is the embellishment of your photos with text of various fonts and sizes. A huge number of resizable stickers are available which can be included in the photos to make them look interesting and personalized. Finally, there are borders and frames to give the finish to the photo.

The history feature is a handy tool, which stores all the photos edited and saved with Picnik, allowing one to go back anytime to undo the changes and modify them, as per need. This allows the user to be carefree with his photos and actually enjoy the experience and let his/her creativity and imagination go wild.

Picnik is the primary photo editor in Picasa Web albums and Flickr and you have the option of editing your photos without leaving the websites. For Facebook, an App is available which can be launched to edit the photo with Picnik.

Working with Picnik is not only easy but also enjoyable. The import and export of photos is simple and despite it being a web application, the speed is fantastic. It is by no means comparable to professional photo-editing software like Adobe Photoshop, but for a free web based tool, Picnik is the best.